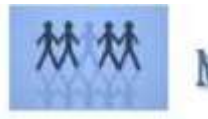

## **PROGRAMME DE FORMATION**

## **INITIATION AUTOCAD**

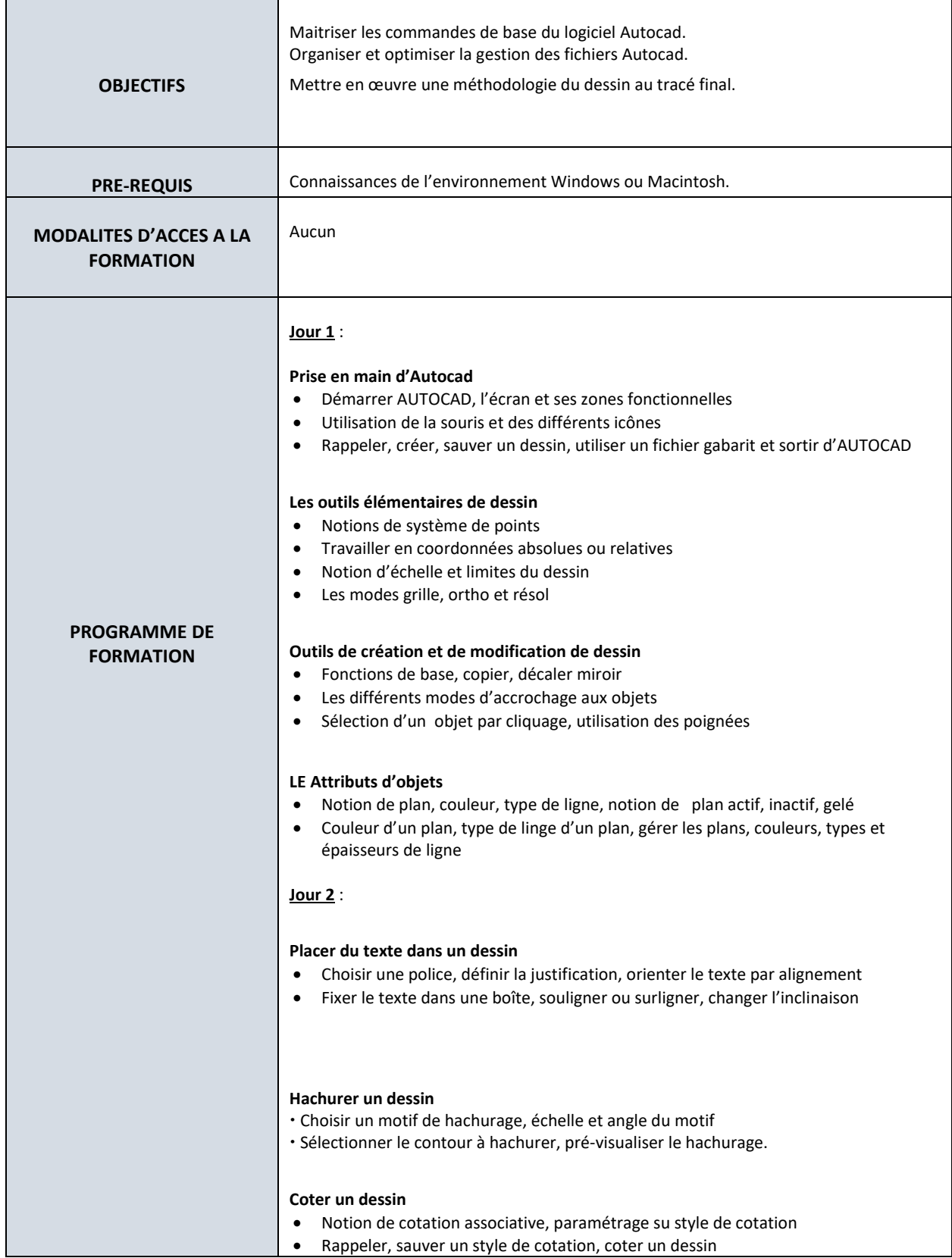

**MOZAIC FORMATIONS S.A.R.L. capital 7 622,45 Euros Tél. : 01 30 30 37 16 2 Allée du bois bleu APE 8559A- Siren 429 092 950 Fax : 01 30 30 38 73 95450 LONGUESSE contact@mozaicformations.fr**

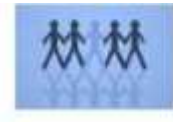

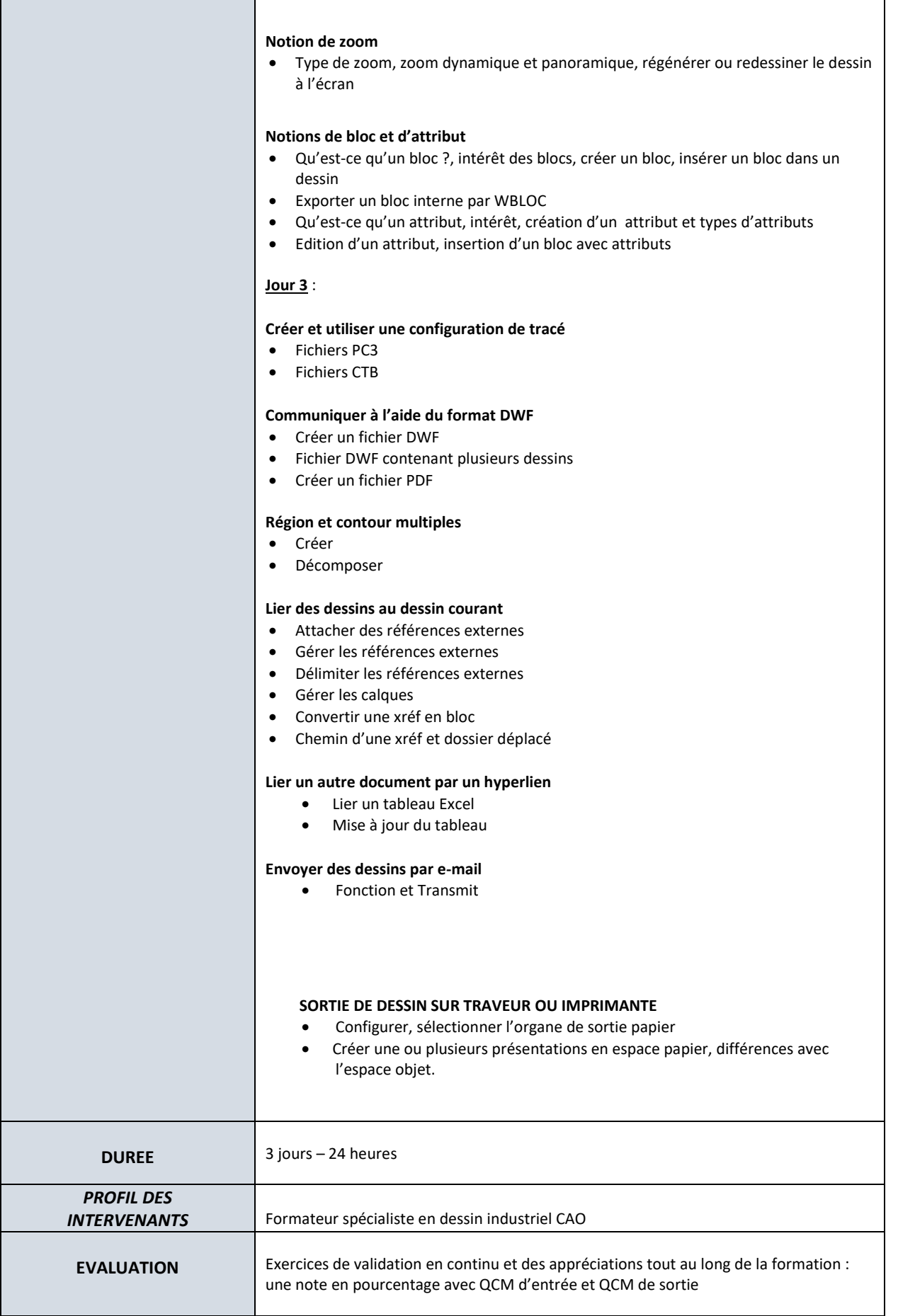

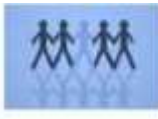

## **MOZAIC FORMATIONS**

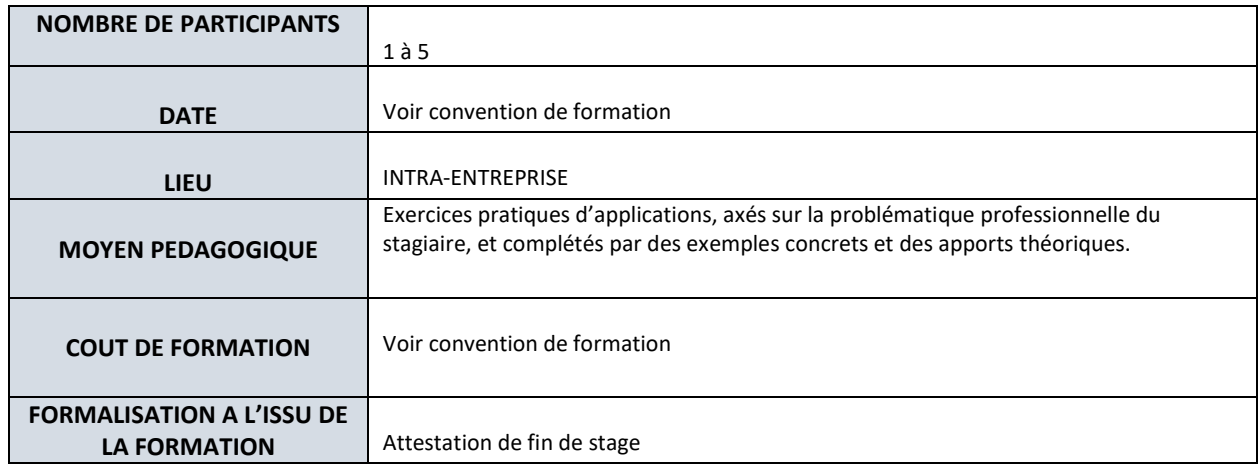